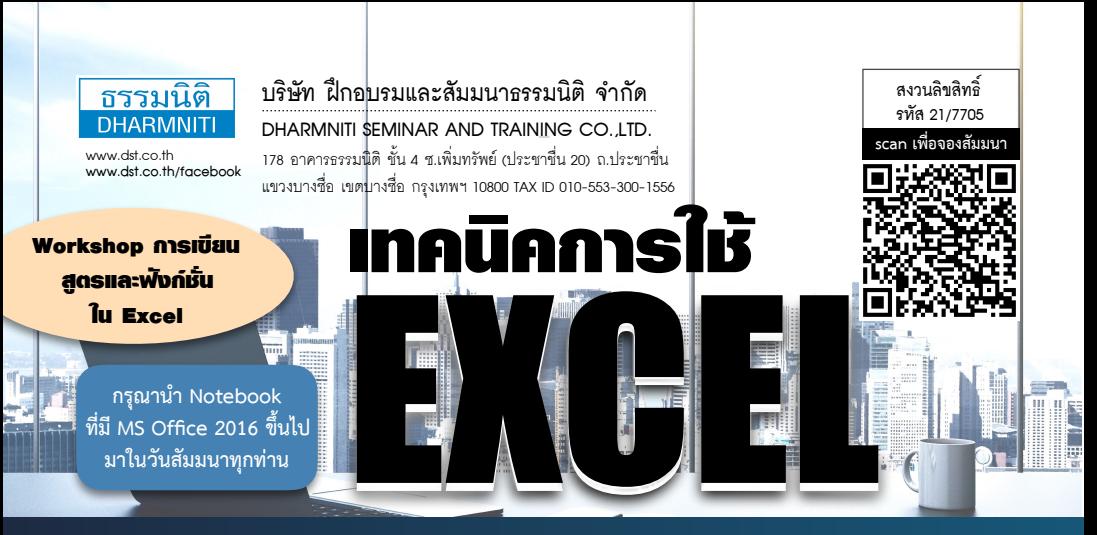

# เพื่อการทํางานอย่างมีประสิทธิภาพ

โปรแกรม Excel ซึ่งได้รับความนิยมใช้งานกันอย่างแพร่หลายมานับสิบปีนั้น มีสักกี่คนที่รู้ว่า Excel มีฟังก์ชันสำเร็จรูป เพื่อการใช้งานในลักษณะต่าง ๆ ร่วม 400 ฟังก์ชัน โดยแบ่งเป็นแต่ละหมวดหมู่ครอบคลุมเนื้องานหลายลักษณะ อีกทั้งยัง เปิดโอกาสให้ผู้ใช้สร้างสูตรคำนวณด้วยตนเอง แต่ผู้ใช้ทั่วไปจะใช้ Excel เพียงแค่การตีตาราง สร้างแบบฟอร์มเป็นส่วนใหญ่ ทำให้ยังไม่มีโอกาสค้นพบความสามารถที่แท้จริงของ Excel

หลักสูตรนี้จะเปิดเผย เทคนิคการใช้ฟังก์ชันที่สำคัญของ Excel และการประยุกต์ใช้งานที่หลากหลายวิธีเทคนิค การเขียนสูตร ตลอดจนเคล็ดลับต่าง ๆ ที่ช่วยให้การทำงานรวดเร็วขึ้น เพื่อให้สามารถนำความรู้ไปต่อยอดโดยการออกแบบ ระบบงานต่าง ๆ ได้ต่อไป

- เทคนิคและเคล็ดลับต่าง ๆ ที่ช่วยให้การทำงานรวดเร็วขึ้น โดยการใช้สูตร และฟังก์ชันที่สำคัญของ Excel สำหรับการประยุกต์ใช้งานได้อย่างหลากหลาย
- หลักสูตรที่เหมาะกับทุกคน ทุกอาชีพ ทุกสายงานที่ต้องทำงานกับ Excel และต้องการใช้ Excel เพื่อเพิ่มประสิทธิภาพในการทำงานได้อย่างเต็มศักยภาพ
- **ฝึกปฏิบัติจริง (Workshop)** ตลอดระยะเวลาการอบรมโดยใช้ตัวอย่าง จากงานจริงภายใต้การแนะนำอย่างใกล้ชิดของวิทยากรและทีมงาน

#### กําหนดการสัมมนา

## **วันศุกร์ที่ 8 มีนาคม 2567**

(เวลา 09.00 - 16.00 น.) ณ ห้องสัมมนา

## **โรงแรมสวิสโฮเต็ล กรุงเทพฯ รัชดา**

ถ.รัชดาภิเษก สี่แยกห้วยขวาง

รถไฟฟ้าใต้ดิน MRT สถานีห้วยขวาง ทางออกที่ 2

#### อัตราค่าสัมมนา

สมาชิก (Tax, HR) **4,000 + VAT 280 = 4,280 บาท**

บุคคลทั่วไป **4,700 + VAT 329 = 5,029 บาท**

(รวมเอกสาร ชา กาแฟ อาหารว่าง อาหารกลางวัน)

## **Part-I ภาพรวมและคุณสมบัติสําคัญ ของโปรแกรม Excel**

- **1. คุณสมบัติโดยรวมที่สำคัญของ Excel**
- **2. แนะนำการใช้แถบเครื่องมือ (Ribbon) และเมนูคำสั่งต่างๆ ที่สำคัญในการทำงาน**
- **3. องค์ประกอบของสมุดงาน (Workbook) และแผ่นงาน (Worksheet)**
- **4. เซลล์ (Cells) และการจัดการข้อมูลในเซลล์ อย่างเป็นระบบ**
- **5. รูปแบบเซลล์ (Format cells) และการจัดรูปแบบเซลล์ ให้ตรงตามความต้องการ**

### **Part-III การประมวลผลข้อมูล และการจัดทํารายงานเบื้องต้น**

- **1. หลักการออกแบบตารางข้อมูลเบื้องต้น**
- **2. หลักการประมวลผลในกรณีข้อมูลปริมาณมาก**
- **3. การจัดเรียง (Data Sort) และการคัดกรองข้อมูล (Filter and Advanced Filter)**
- **4. การสร้างแผนภูมิ (Chart) และการปรับแต่งแผนภูมิเบื้องต้น**
- **5. การจัดรูปแบบตามเงื่อนไข (Conditional Formatting)**
- **6. การแทรกรูปภาพและวัตถุ (Object)**
- **7. การแทรกการเชื่อมโยง (Hyperlink) เพื่อเข้าถึงข้อมูล อย่างรวดเร็ว**
- **8. การตรวจสอบความถูกต้อง (Data Validation)**
- **9. การป้องกันการแก้ไขข้อมูล (Data Protection)**

## **Part-II ความรู้เบื้องต้นในการคํานวณด้วย Excel**

- **1. คุณลักษณะการอ้างอิงเซลล์ (Cells Reference) เพื่อการเขียนสูตรครั้งเดียวแล้วคัดลอกนำไปใช้ได้ทั้งตาราง**
- **2. หลักการเขียนสูตรคำนวณขั้นพื้นฐาน (Basic Formula)**
- **3. ลำดับความสำคัญในการคำนวณ**
- **4. การแก้ไขข้อผิดพลาดที่เกิดขึ้นเป็นประจำในลักษณะต่างๆ เช่น #N/A, #NAME?, #VALUE!, #DIV/0!**
- **5. การตั้งชื่อช่วงข้อมูล (Range Name) และการนำไปใช้งาน**
- **6. ฟังก์ชัน (Function) และโครงสร้างของฟังก์ชันที่สำคัญ ในการใช้งาน**
- **7. ฝึกปฏิบัติการประยุกต์ใช้ฟังก์ชันในการเขียนสูตรคำนวณ**  เช่น
	- ๏ ฟังก์ชันการหาผลรวมแบบมีเงื่อนไข เช่น SUMIF, SUMIFS, SUMPRODUCT
	- ๏ ฟังก์ชันการนับ เช่น COUNT, COUNTA, COUNTIF, **COUNTIES**
	- ๏ ฟังก์ชันข้อความ เช่น LEFT, RIGHT, MID, TEXT
	- ๏ ฟังก์ชันวันที่และเวลา เช่น TODAY, YEAR, MONTH, DAY, NOW
	- ๏ ฟังก์ชันตัวเลขและทศนิยม เช่น MAX, MIN, AVERAGE, ROUND, INT
	- ๏ และฟังก์ชันอื่น ๆ ที่จำเป็นสำหรับการใช้งานจริง ฯลฯ เป็นต้น

#### อาจารย์สําเริง ยิ่งถาวรสุข

#### วิทยากร

- **วิทยากรรับเชิญ** บรรยายให้กับองค์กร และสถาบันต่าง ๆ ทั้งภาครัฐและเอกชน
- **ผู้เขียนหนังสือ** Excel for HR ซึ่งเป็นหนังสือคอมพิวเตอร์ เพื่อคน HR เล่มแรก
- **ที่ปรึกษาอิสระ** ผู้เชี่ยวชาญด้านการประยุกต์ใช้ไอที เพื่อประสิทธิภาพในการทำงาน

ชำระค่าสัมมนาเป็น เงินสด หรือ เช็ค สั่งจ่ายในนาม **บริษัท ฝึกอบรมและสัมมนาธรรมนิติจำกัด** 178 อาคารธรรมนิติชั้น 4 ซ.เพิ่มทรัพย์ (ประชาชื่น 20) ถ.ประชาชื่น แขวงบางซื่อ เขตบางซื่อ กรุงเทพฯ 10800 TAX ID 010-553-300-1556 (สำนักงานใหญ่) (กรณีไม่มีหนังสือรับรองหัก ณ ที่จ่าย ต้องชำระเต็มจำนวน) **งดรับเช็คส่วนตัว**

**ยิ่งอบรมมาก ยิ่งเสียภาษีน้อย ค่าอบรมสามารถลงรายจ่ายได้เพิ่มขึ้นถึง 200%**

**สนใจสํารองที่นั่งได้ที่TEL 02-555-0700 กด 1**